# Workflow: jira

#### **Mode**: **INACTIVE**

**+ –**

**Description**: The default Jira workflow

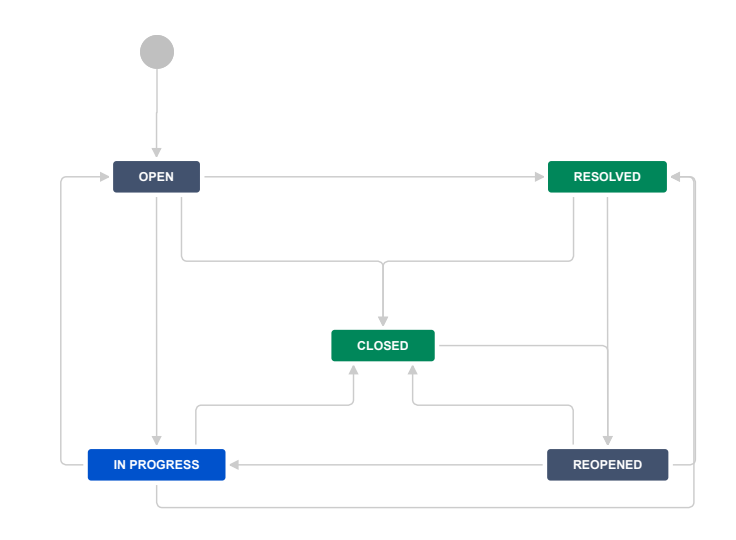

# Menu

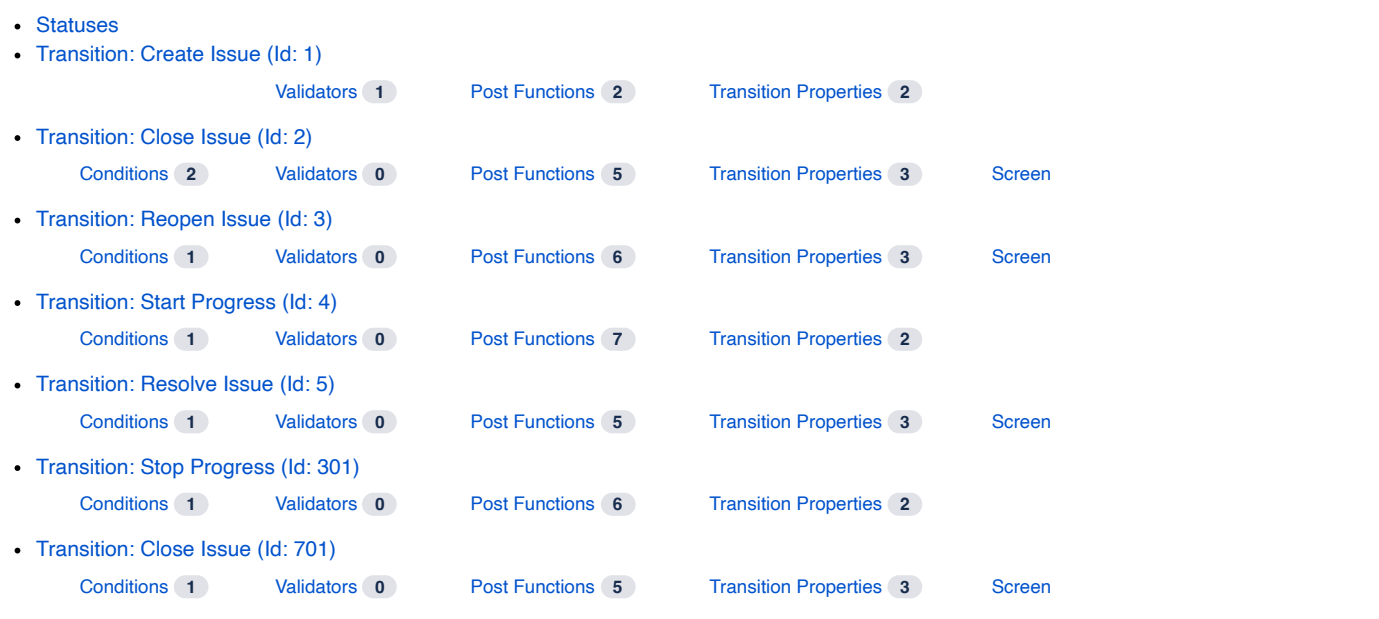

# <span id="page-0-0"></span>**Statuses**

<span id="page-0-2"></span><span id="page-0-1"></span>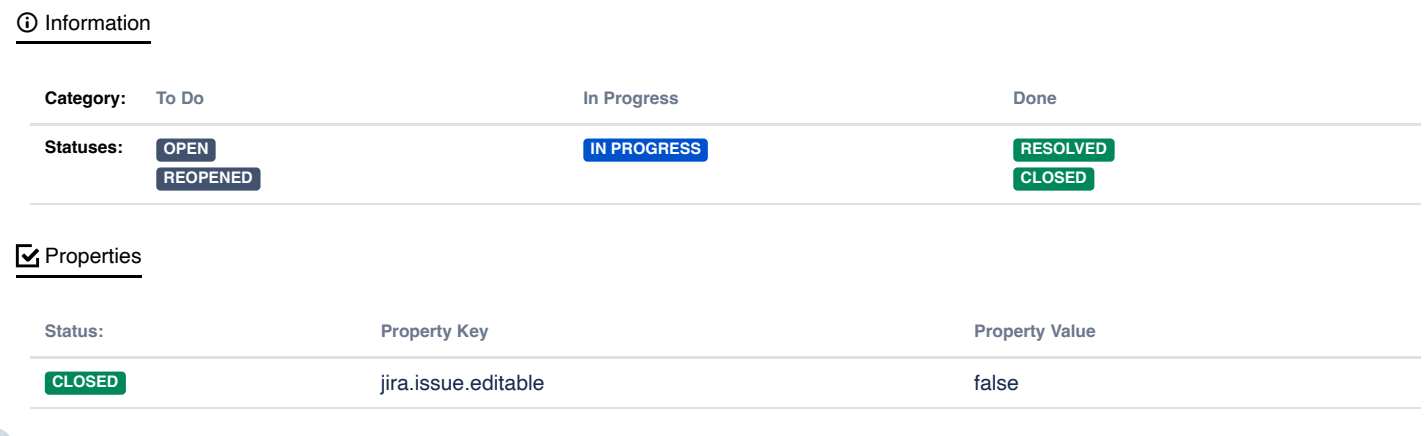

# <span id="page-1-0"></span>Transition: Create Issue

# <span id="page-1-9"></span>[Information](#page-1-9)

#### **Transition Id**: 1

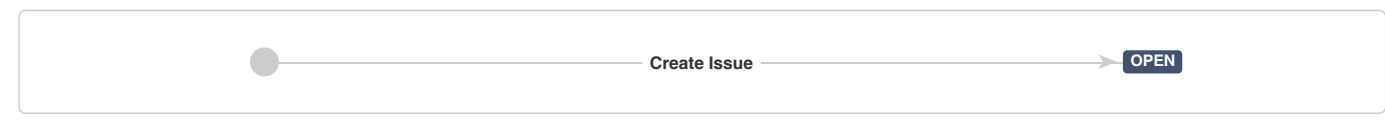

# <span id="page-1-1"></span>[Validators](#page-1-1) **1**

Only users with **Create Issues** permission can execute this transition.

## <span id="page-1-2"></span>Post [Functions](#page-1-2) **2**

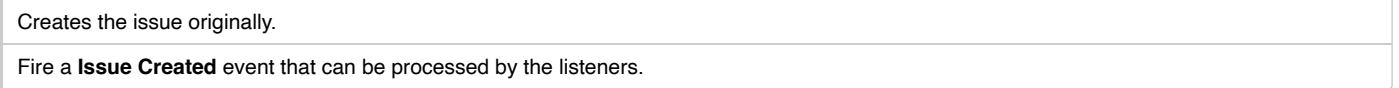

## <span id="page-1-3"></span>**E** Transition [Properties](#page-1-3) 2

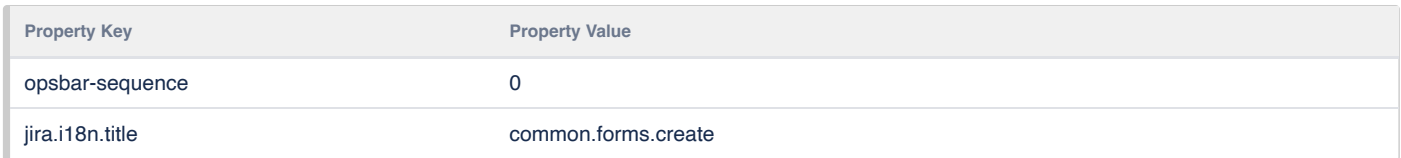

# <span id="page-1-4"></span>Transition: Close Issue

# <span id="page-1-10"></span>**1** [Information](#page-1-10)

#### **Transition Id**: 2

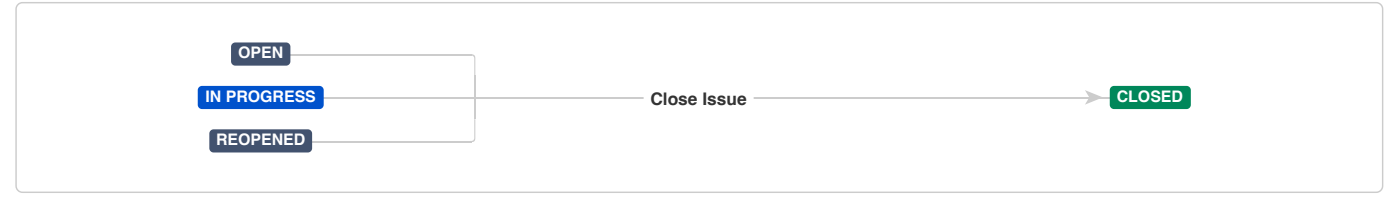

#### <span id="page-1-8"></span>**B** [Screen](#page-1-8)

# **Name**: [Resolve](http://localhost:2990/jira/secure/admin/ConfigureFieldScreen.jspa?id=3) Issue Screen

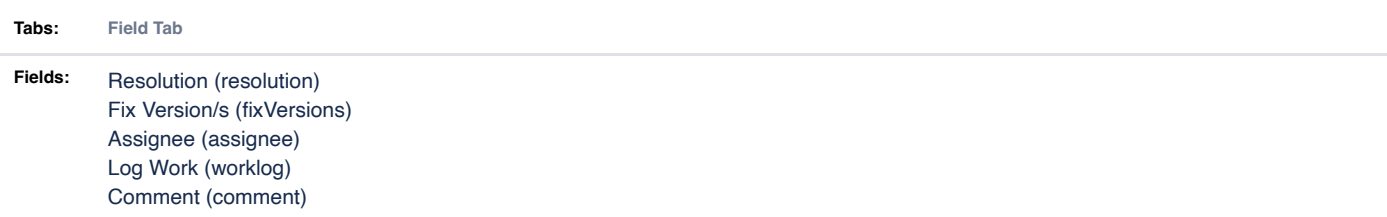

# <span id="page-1-5"></span>[Conditions](#page-1-5) **2**

**All of the following conditions**

Only users with **Resolve Issues** permission can execute this transition.

Only users with **Close Issues** permission can execute this transition.

- <span id="page-1-6"></span>[Validators](#page-1-6) **0**
- <span id="page-1-7"></span>**EXECUTE:** Post [Functions](#page-1-7) **5**

17.06.2021 Workflow Documentation - jira - Your Company Jira

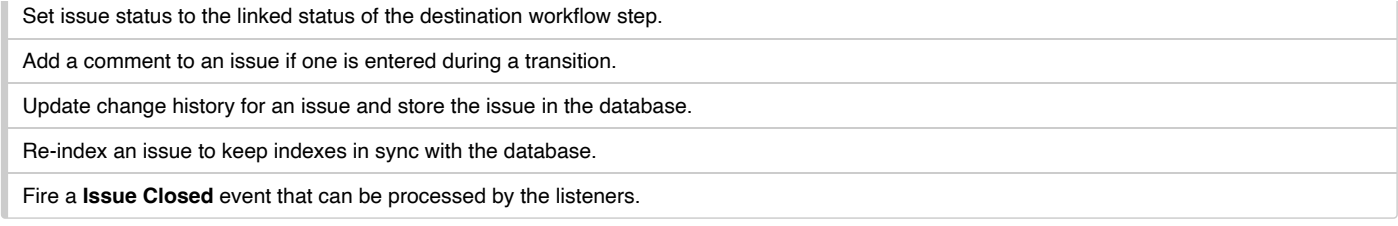

#### <span id="page-2-0"></span>**E** Transition [Properties](#page-2-0) 3

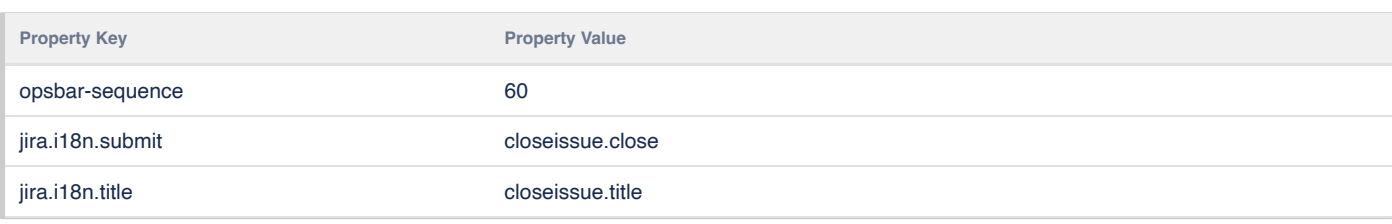

# <span id="page-2-1"></span>Transition: Reopen Issue

#### <span id="page-2-7"></span>[Information](#page-2-7)

#### **Transition Id**: 3

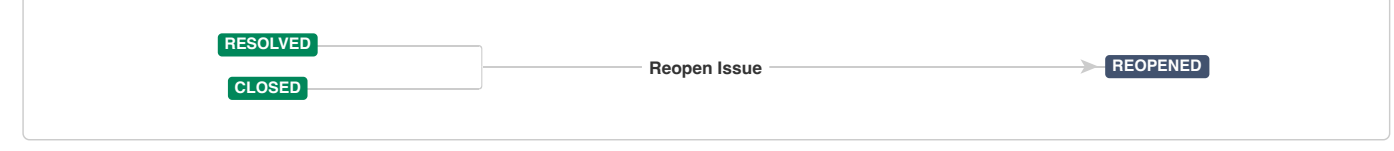

# <span id="page-2-6"></span>**B** [Screen](#page-2-6)

#### **Name**: [Workflow](http://localhost:2990/jira/secure/admin/ConfigureFieldScreen.jspa?id=2) Screen

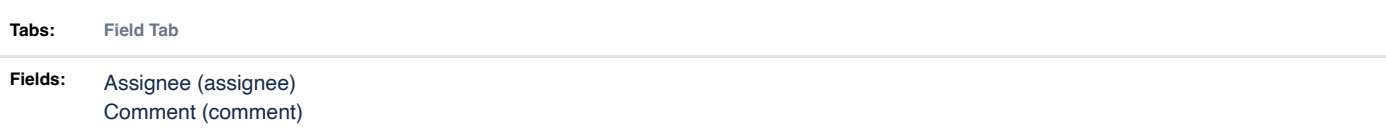

# <span id="page-2-2"></span>[Conditions](#page-2-2) **1**

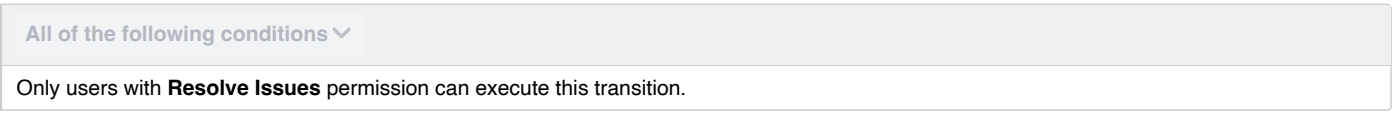

# <span id="page-2-3"></span>[Validators](#page-2-3) **0**

# <span id="page-2-4"></span>Post [Functions](#page-2-4) **6**

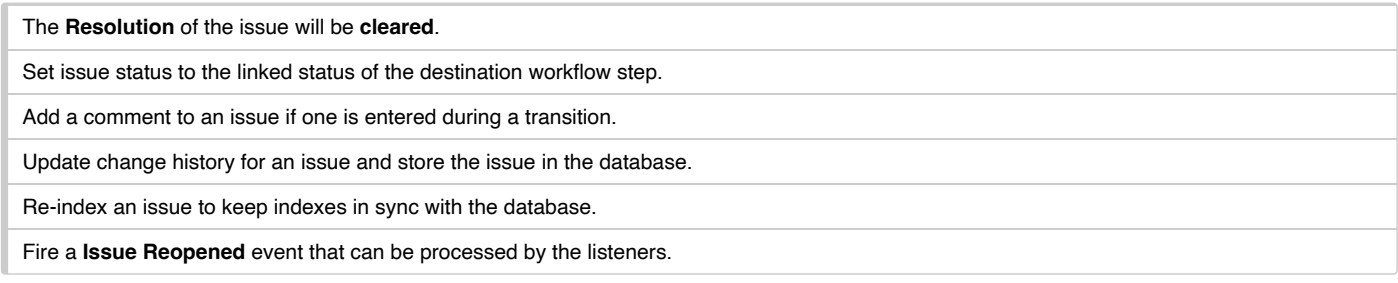

# <span id="page-2-5"></span>**E** Transition [Properties](#page-2-5) 3

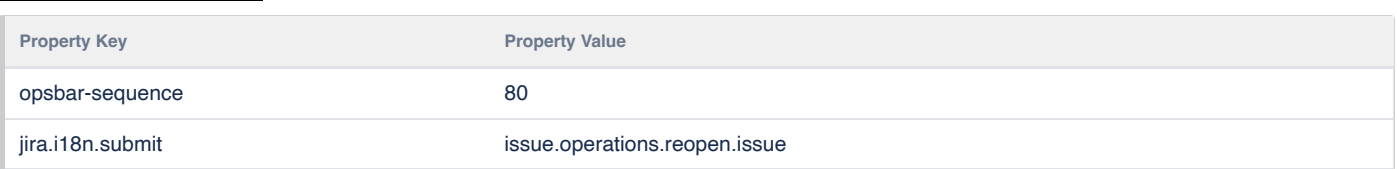

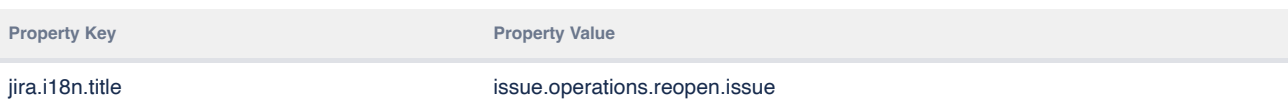

# <span id="page-3-0"></span>Transition: Start Progress L

# <span id="page-3-7"></span>**1** [Information](#page-3-7)

#### **Transition Id**: 4

**OPEN REOPENED** Start Progress – **IN PROGRESS** 

<span id="page-3-1"></span>[Conditions](#page-3-1) **1**

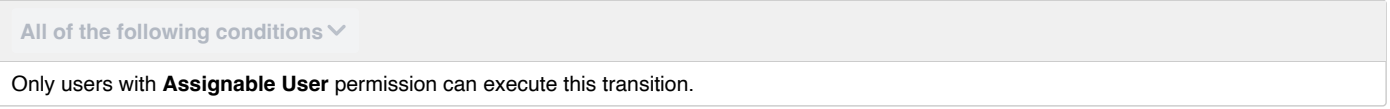

<span id="page-3-2"></span>[Validators](#page-3-2) **0**

<span id="page-3-3"></span>**E** Post [Functions](#page-3-3) **7** 

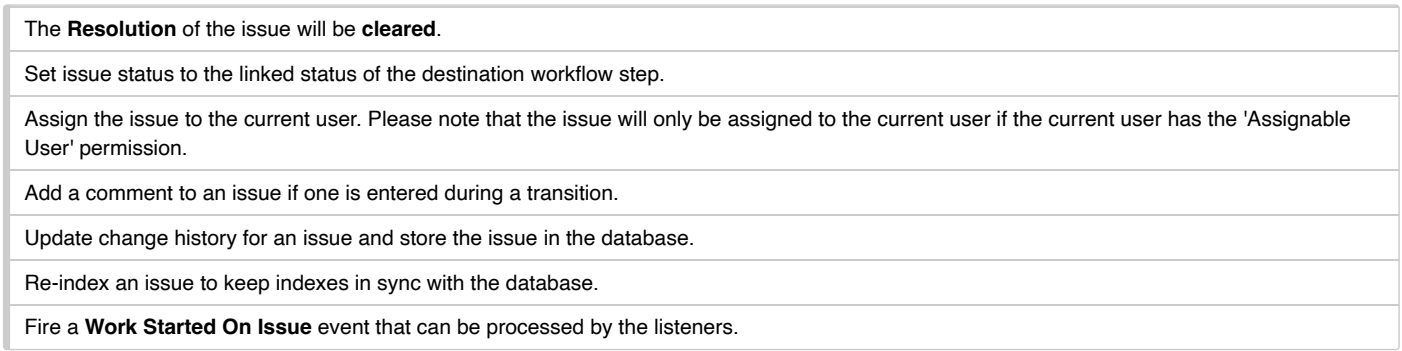

#### <span id="page-3-4"></span>**E** Transition [Properties](#page-3-4) 2

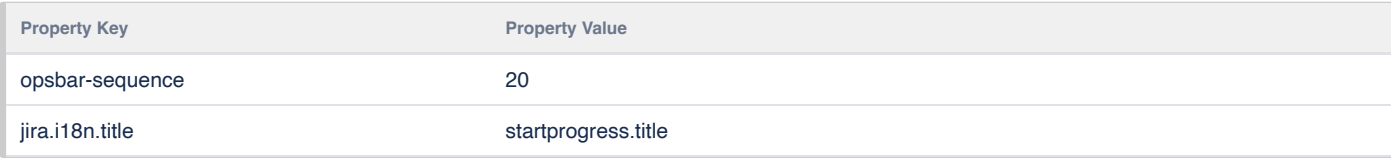

# <span id="page-3-5"></span>Transition: Resolve Issue

#### <span id="page-3-8"></span>*<u>O* [Information](#page-3-8)</u>

#### **Transition Id**: 5

<span id="page-3-6"></span>Б

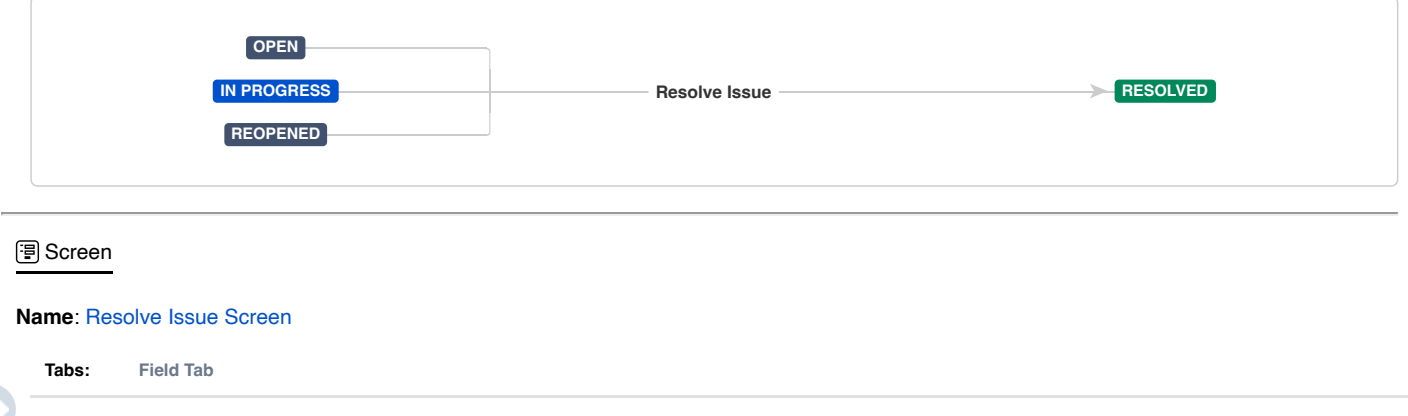

**Fields:** Resolution (resolution) Fix Version/s (fixVersions) Assignee (assignee) Log Work (worklog) Comment (comment)

## <span id="page-4-0"></span>**E** [Conditions](#page-4-0) 1

**Tabs: Field Tab**

**All of the following conditions**

Only users with **Resolve Issues** permission can execute this transition.

<span id="page-4-1"></span>[Validators](#page-4-1) **0**

<span id="page-4-2"></span>**EXECUTE:** Post [Functions](#page-4-2) **5** 

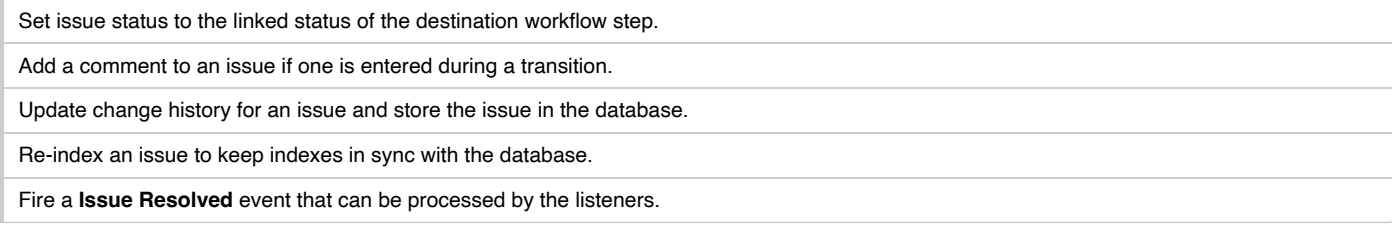

#### <span id="page-4-3"></span>**E** Transition [Properties](#page-4-3) 3

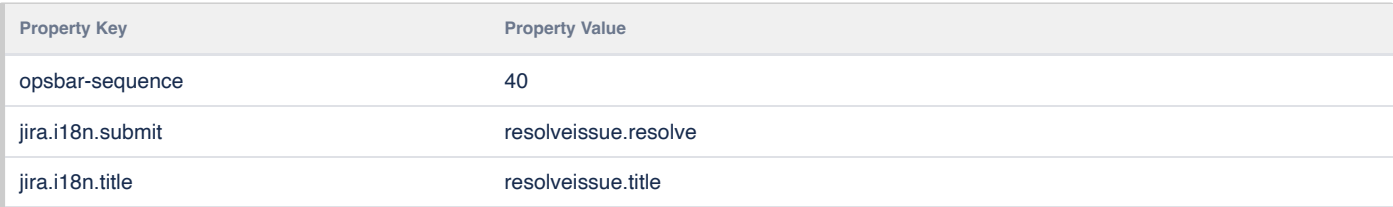

# <span id="page-4-4"></span>Transition: Stop Progress L

#### <span id="page-4-9"></span>[Information](#page-4-9)

## **Transition Id**: 301

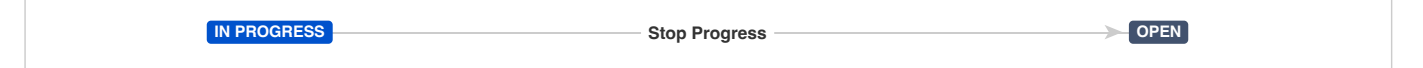

## <span id="page-4-5"></span>**E** [Conditions](#page-4-5) 1

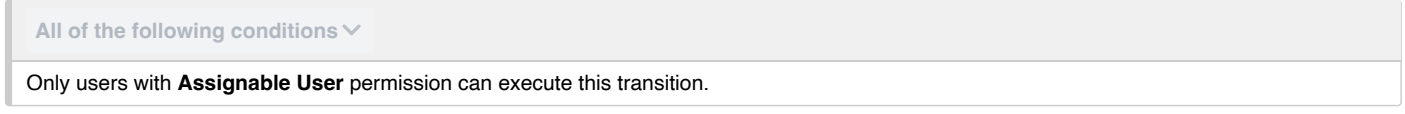

<span id="page-4-6"></span>[Validators](#page-4-6) **0**

## <span id="page-4-7"></span>**E** Post [Functions](#page-4-7) 6

<span id="page-4-8"></span>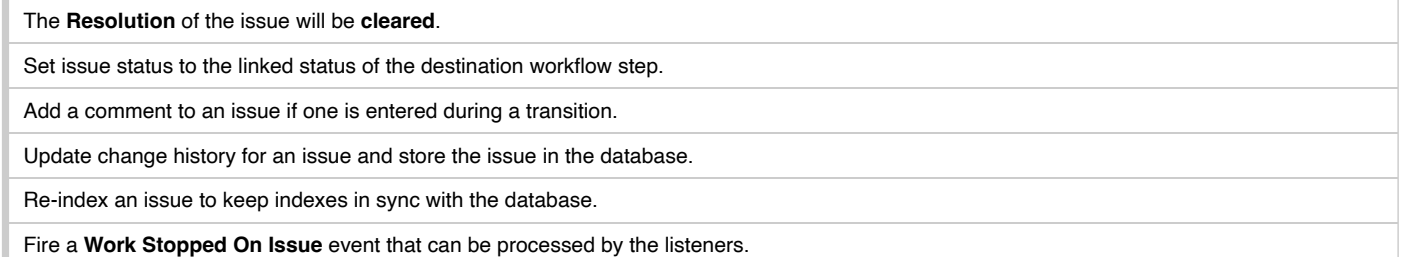

#### **E** Transition [Properties](#page-4-8) 2

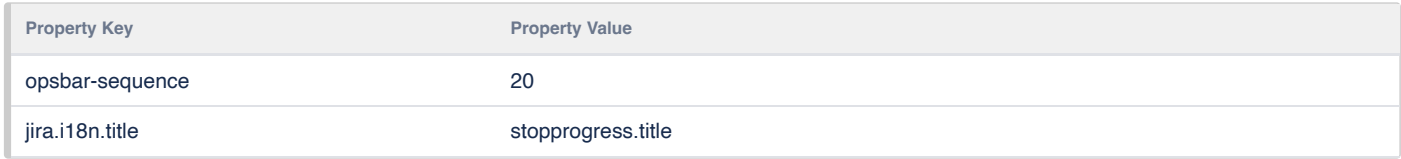

# Transition: Close Issue

## <span id="page-5-5"></span>**(i)** [Information](#page-5-5)

#### **Transition Id**: 701

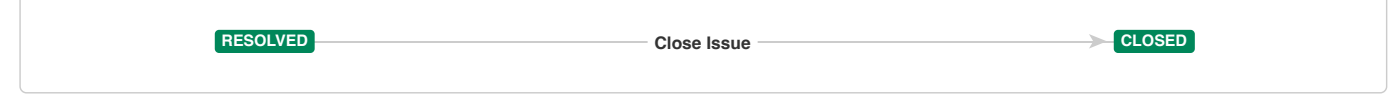

## <span id="page-5-4"></span>**B** [Screen](#page-5-4)

#### **Name**: [Workflow](http://localhost:2990/jira/secure/admin/ConfigureFieldScreen.jspa?id=2) Screen

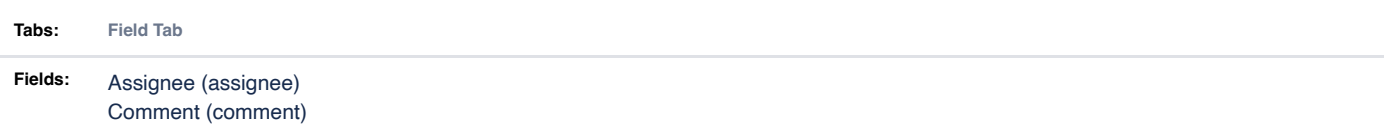

#### <span id="page-5-0"></span>[Conditions](#page-5-0) **1**

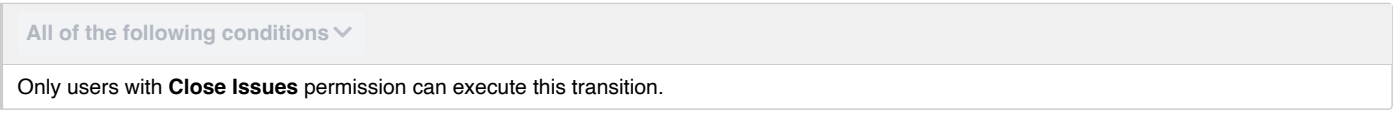

#### <span id="page-5-1"></span>[Validators](#page-5-1) **0**

#### <span id="page-5-2"></span>**EXECUTE:** Post [Functions](#page-5-2) **5**

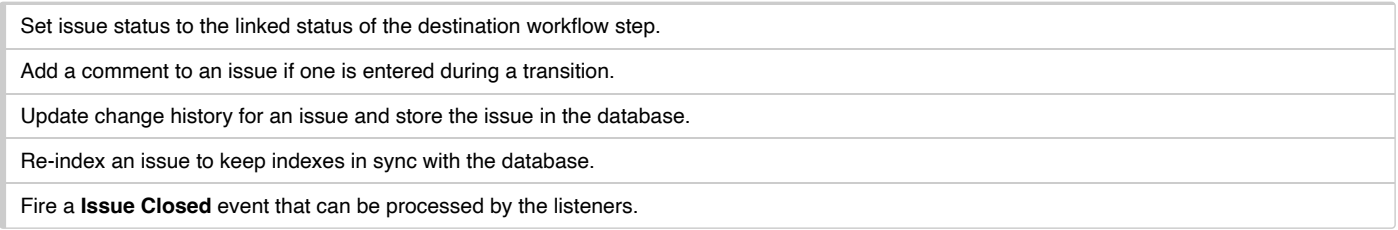

## <span id="page-5-3"></span>**E** Transition [Properties](#page-5-3) 3

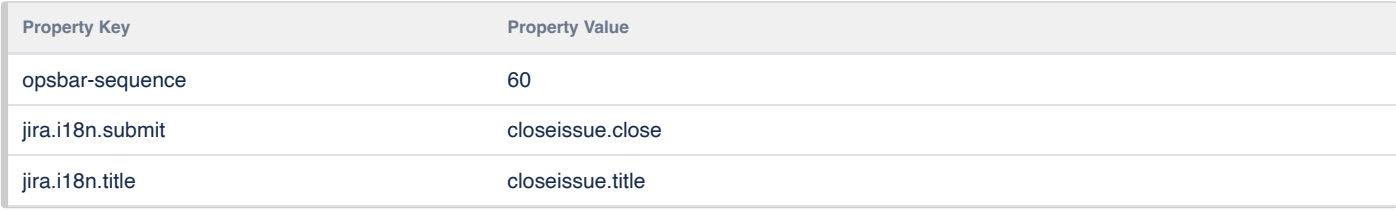

Generated by **[Extender for Jira](https://marketplace.atlassian.com/apps/1217643/extender-for-jira)** app.